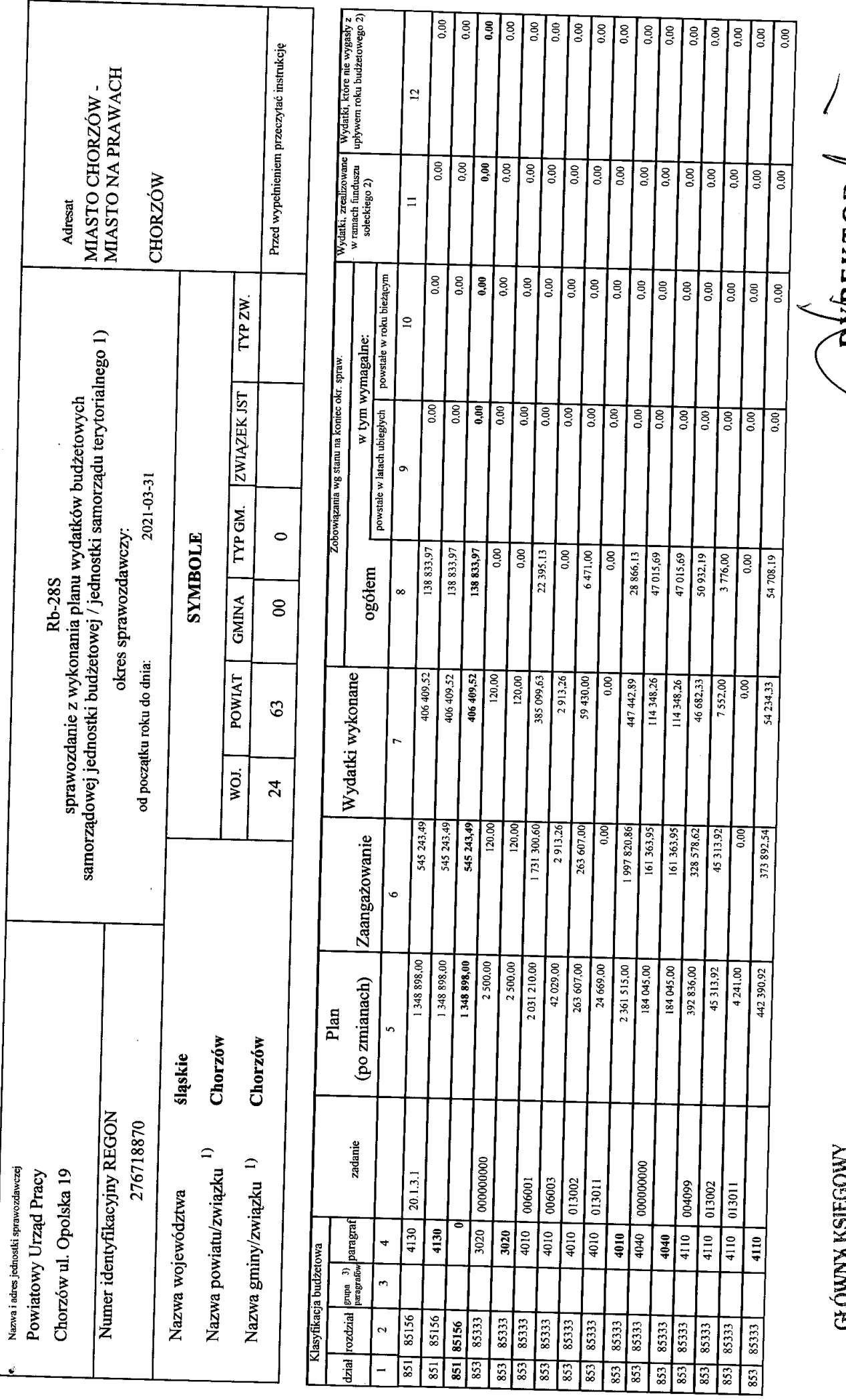

 $\hat{\mathbf{Y}}$ 

Identyfikator sprawozdania: 20210409061030 PZ,PW,PF Rodzaje zadań:

GŁÓWNY KSIĘGOWY<br>mgr Iwona Błaszczyk<br>Główny księgowy <del>albo Skarbn</del>ik<br>data 2021-04-09

Strona 1

R<br>O

ł

Jerzy Kędziora

тþif Powin

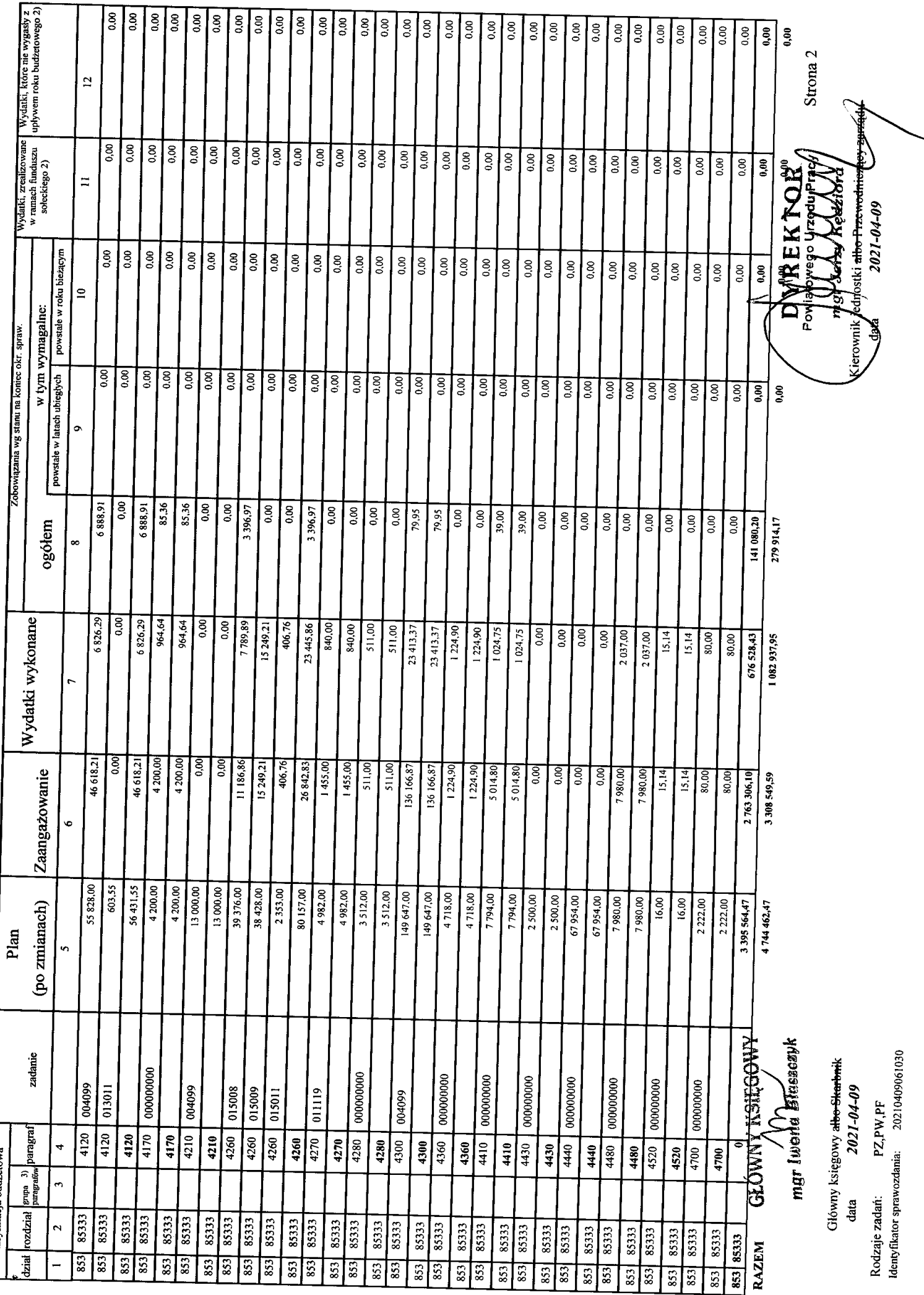

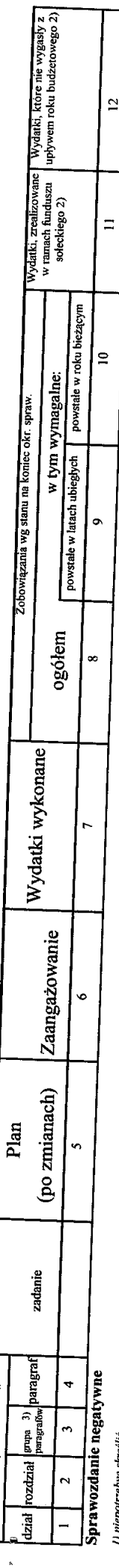

**MANAGEMENT** 

I) niepońrzebne skreślić<br>2) wypełniać tylko za rok sprawozdowczy<br>3) wypełniają w jednostki, które kwoty wydatków planują w grupach paragrajów

GŁÓWNY KSIĘGOWY<br>mgr łwong Błaszczyk

Strona 3

DYREKTOR mg Verzy Kedzion kberownik joghostki a<del>tto Przewodn</del><br>\ata*} 2021-04-09* 

Rodzaje zadań:<br>Identyfikator sprawozdania: 20210409061030